# **Общая характеристика промежуточной аттестационной работы по учебному предмету «Информатика»**

## **для 9 классов**

**Цель работы**: Выявить сформированность базовых умений по информатике на уровне основного общего образования 9 класса.

Работа носит **контрольный** характер: каждое задание направлено на контроль определенного умения.

Задания считаются выполненными при **отсутствии** ошибок.

Если задание имеет один верный ответ, а учащийся отметил два варианта ответов, то задание считается невыполненным.

Форма промежуточной аттестационной работы – **контрольная работа**.

**Время проведения работы** 45 минут.

#### **Этапы проведения работы**:

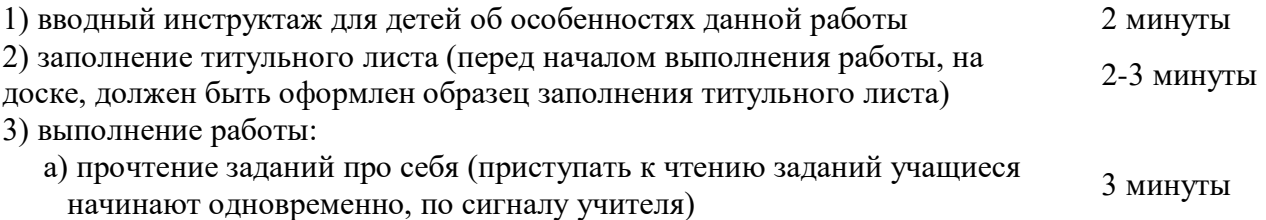

б) выполнение заданий. 35-36 минут

#### **1. Содержание промежуточной аттестационной работы**

Содержание промежуточной аттестационной работы определяется основными результатами освоения содержательных линий:

Передача информации в компьютерных сетях

Информационное моделирование

Хранение и обработка информации в базах данных

Табличные вычисления на компьютере

Управление и алгоритмы

Программное управление работой компьютера

Информационные технологии и общество

Цель промежуточной аттестационной работы – оценить способность учащихся 9-х классов решать учебно-познавательные и учебно-практические задачи по учебному предмету «Информатика».

#### **2. Структура промежуточной аттестационной работы и характеристика заданий.**

Работа состоит из 13 заданий по учебному предмету «Информатика».

Работа содержит 3 части заданий.

Первая часть – **базовые** задания, позволяющие проверить освоение базовых знаний и умений по предмету.

Вторая часть и третья – задания **повышенного** уровня, проверяющие способность учащихся решать учебные задачи по учебному предмету, в которых способ выполнения не очевиден и основную сложность для учащихся представляет выбор способа из тех, которым они владеют.

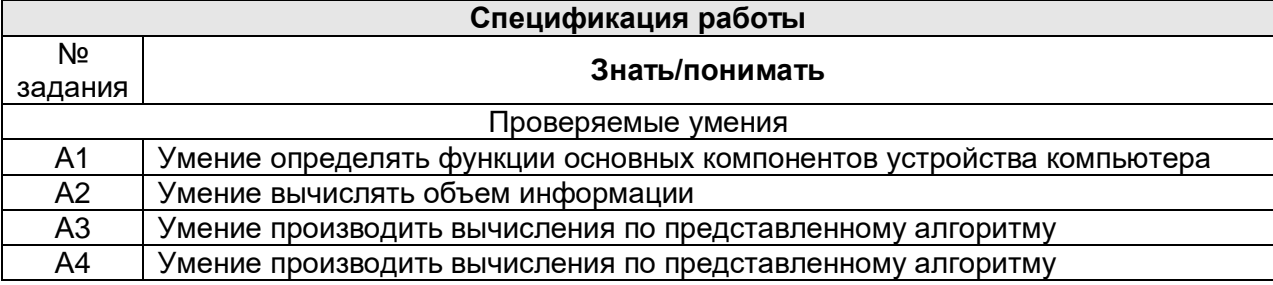

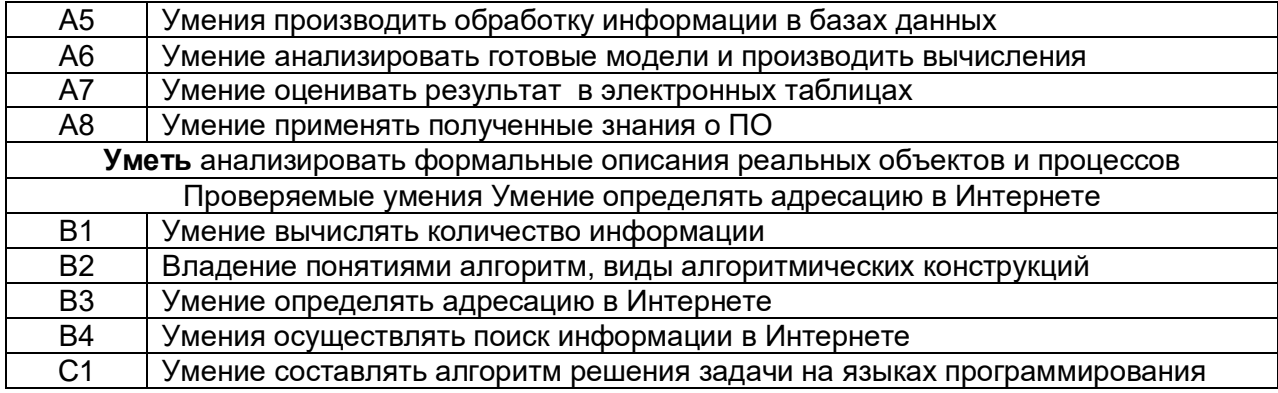

# Демонстрационный вариант. Промежуточная аттестационная работа по информатике. 9 класс Вариант 1

А1. Что такое пространственная дискретизация?

1) преобразование изображения в двоичный код

2) разбиение изображения на пиксели

3) разбиение изображения на участки одинакового цвета

4) преобразование изображения в аналоговую форму

А2. В процессе преобразования растрового графического файла количество цветов уменьшилось с 65 536 до 256. Во сколько раз уменьшился информационный объем файла? 1) в 3 раза

- 
- 2) в 256 раз
- 3) в 2 раза
- 4) в 4 раза

АЗ. Определите значения целочисленных переменных а и **b** после выполнения фрагмента программы.

> $a:=3458;$  $b := (a \mod 1000)$  div 100;  $a:= a + 8 * b;$

2)  $a = 3458$ ,  $b = 8$ 3)  $a = 3490$ ,  $b = 4$ 4)  $a = 3458$ ,  $b = 4$ 

1)  $a = 345$ ,  $b = 8$ 

А4. В программе описан одномерный целочисленный массив с индексами от 1 до 5. В приведенном ниже фрагменте программы массив сначала заполняется, а потом изменяется. Чему будут равны элементы этого массива?

for i := 1 to 5 do  
\nA[i] := 
$$
2 * i + 1
$$
;  
\nfor i := 5 down to 1 do  
\nA[i] := A[6 - i];

1) 3 5 79 11 2) 11 9 7 5 3 3) 11 9 79 11 4) 3 5 7 5 3

А5. Реляционная база данных задана таблицей. Какие записи будут выбраны по условию: (Предмет = «математика» ИЛИ Предмет = «физика») И НЕ (Пол = «ж»)?

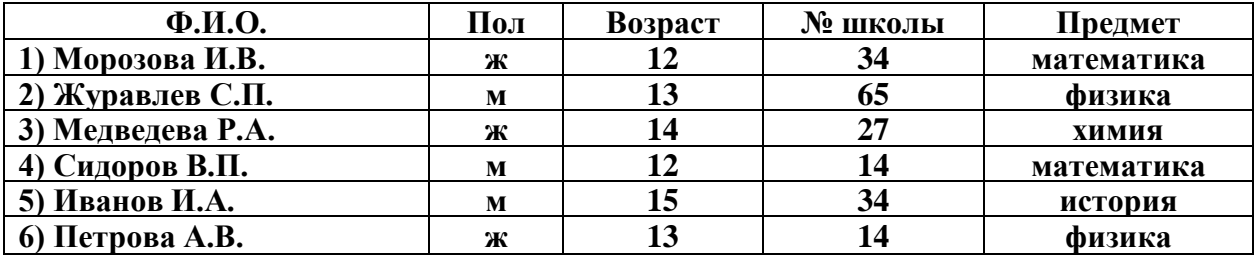

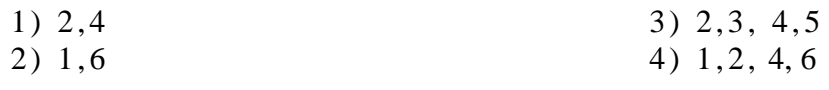

А6. В таблицах приведена стоимость перевозки грузов между соседними станциями. Если пересечение строки и столбца пусто, то соответствующие станции не являются соседними. Укажите таблицу, для которой выполняется условие: минимальная стоимость перевозки грузов от пункта А до пункта В не больше 3. Протяженность маршрута складывается из протяженности автомагистралей между соответствующими соседними населенными пунктами. Через любой населенный пункт маршрут должен проходить не более одного раза.

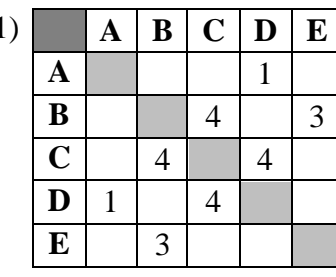

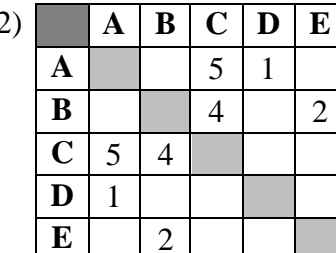

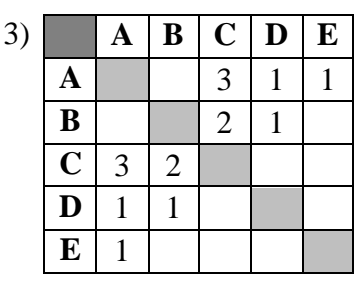

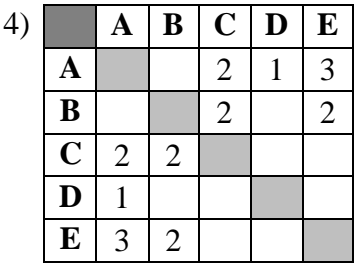

А7. Дан фрагмент электронной таблицы.

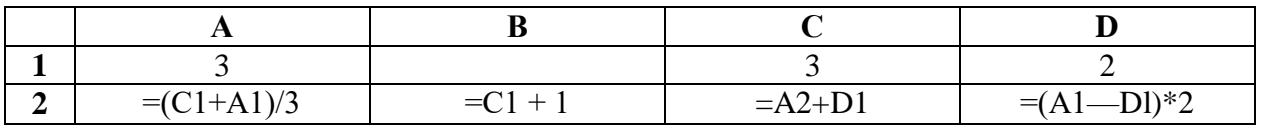

После выполнения вычислений была построена диаграмма по значениям диапазона ячеек А2:D2. Укажите получившуюся диаграмму.

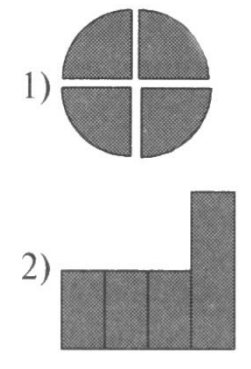

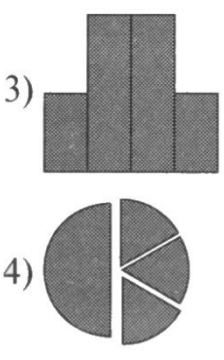

А8. Прикладная программа, используемая для обработки больших массивов данных:

1) MS Access

3) MS Excel

2) OpenOffice Write

4) KOMITAC

В1. Для хранения растрового изображения размером 32 х 32 пикселя отвели 512 байт памяти. Каково максимально возможное число цветов в палитре изображения? Ответ:

В2. Как называется алгоритм, представляющий собой набор команд (указаний), выполняемых последовательно во времени друг за другом?

Отв ет:

**ВЗ.** Доступ к файлу **smtp.doc,** находящемуся на сервере **com.edu,** осуществляется по протоколу **http.** В таблице фрагменты адреса файла закодированы буквами от А до Ж. Запишите правильную последовательность букв, кодирующих адрес указанного файла в сети Интернет.

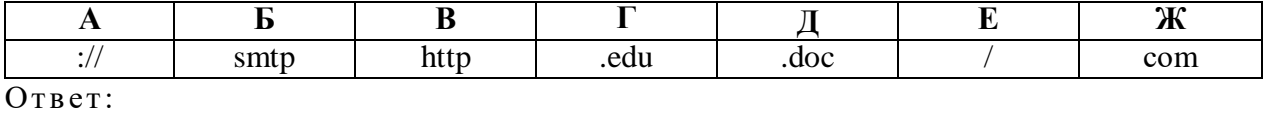

**В4.** Некоторый сегмент сети Интернет состоит из 1000 сайтов. Поисковый сервер в автоматическом режиме составил таблицу ключевых слов для сайтов этого сегмента. В таблице приведен ее фрагмент. Сколько сайтов будет найдено по запросу **нарциссы | тюльпаны | гиацинты,** если по запросу **нарциссы & гиацинты** было найдено 0 сайтов, по запросу **нарциссы & тюльпаны** — 20 сайтов, а по запросу **тюльпаны & гиацинты** — 10 сайтов?

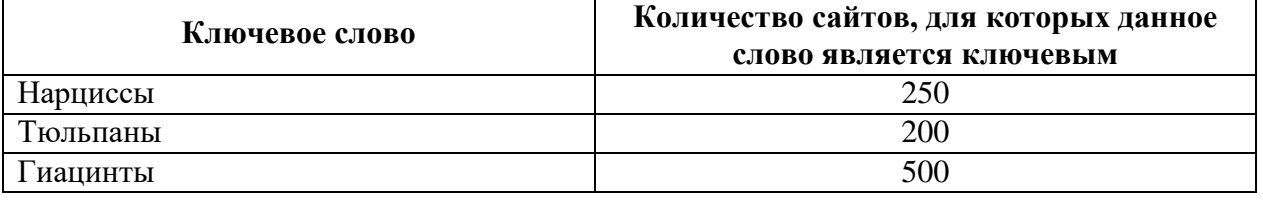

Отв ет:

С1. Написать программу нахождения max элемента одномерного массива.

## Демонстрационный вариант. Промежуточная аттестационная работа по информатике. 9 класс

А1. Что является характеристикой монитора?

1) цветовое разрешение

2) тактовая частота

3) дискретность

4) время доступа к информации

А2. Известно, что объем видеопамяти компьютера равен 1,5 Мбайт, разрешение экрана монитора 1024 х 768 точек. Каково максимальное количество цветов в палитре для данного графического режима?

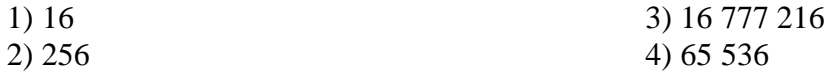

АЗ. Определите значение переменной с после выполнения фрагмента программы,

 $a:= 225:$  $b:= 43;$  $a:= a - b * 4$ ; if  $a > b$  then  $c := a - b$ else  $c := b - a$ ;

 $1)0$ 

 $2)182$ 

А4. В программе описан одномерный целочисленный массив с индексами от 1 до 5. В приведенном фрагменте программы массив сначала заполняется, а потом изменяется. Чему будут равны элементы этого массива?

1) 54321

2) 12345

 $3)$  54345

4) 65432

А5. Реляционная база данных задана таблицей. Какие записи будут выбраны по условию: Предмет = «математика» И Пол = «ж» ИЛИ Возраст <= 13?

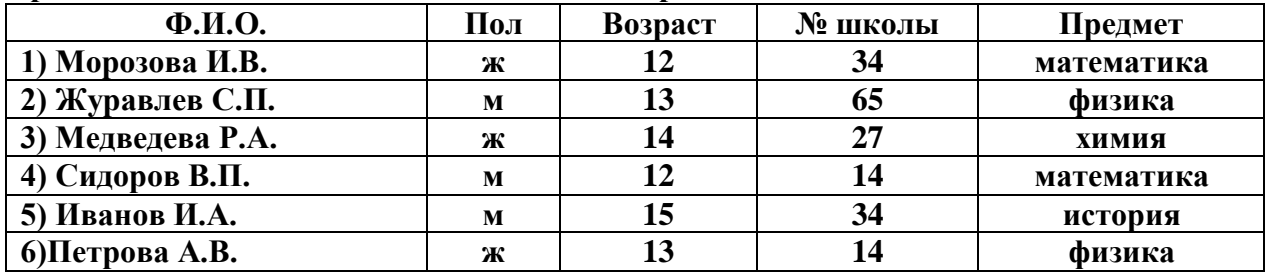

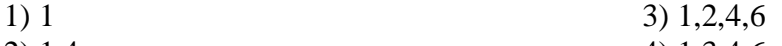

 $2) 1.4$ 

 $(4)$  1.3.4.6

А6. В таблицах приведена протяженность автомагистралей между соседними населенными пунктами. Если пересечение строки и столбца пусто, то соответствующие

 $3) - 10$  $4)10$ 

населенные пункты не соединены автомагистралями. Укажите номер таблицы, для которой выполняется условие: максимальная протяженность маршрута от пункта А до пункта С не больше 5. Протяженность маршрута складывается из протяженности автомагистралей между соответствующими соседними населенными пунктами. При этом любой населенный пункт должен встречаться на маршруте не более одного раза.

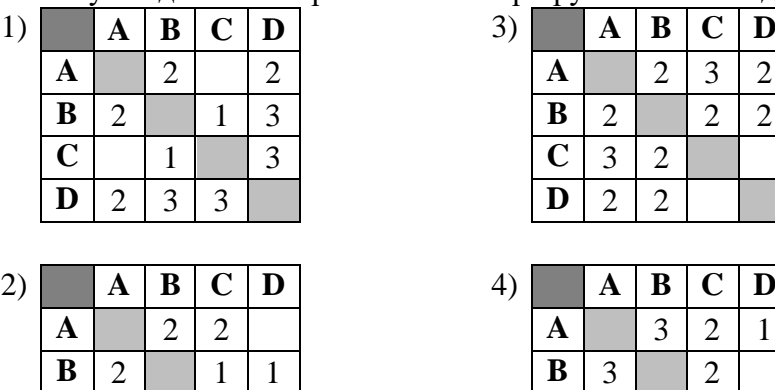

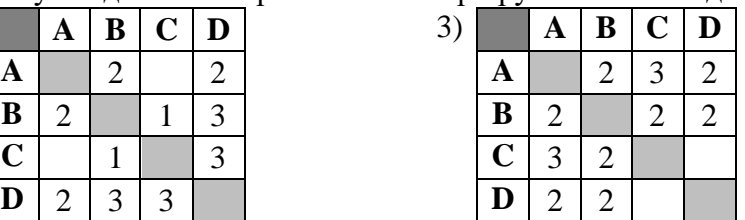

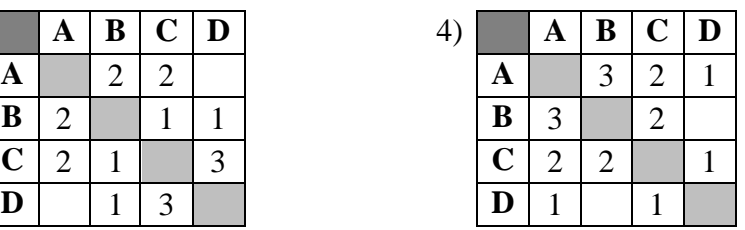

**А7.** Дан фрагмент электронной таблицы.

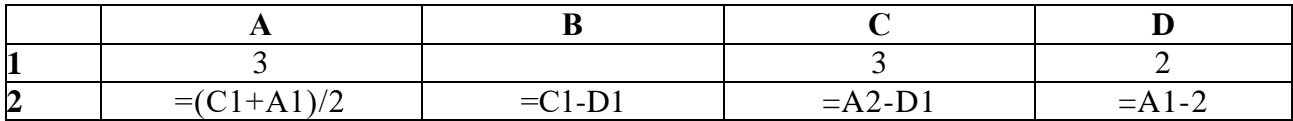

После выполнения вычислений была построена диаграмма по значениям диапазона ячеек A2:D2. Укажите получившуюся диаграмму.

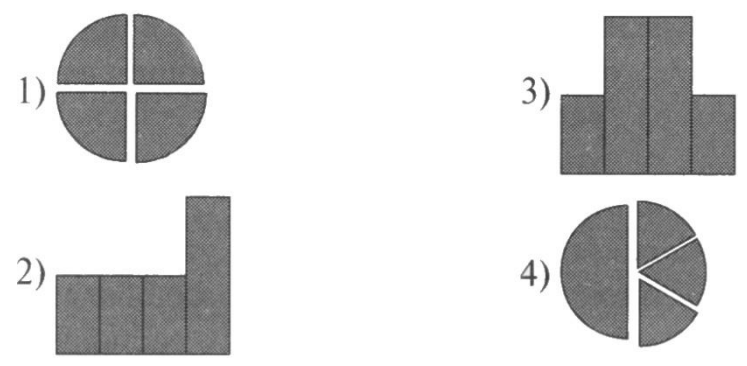

**А8.** Прикладная программа, используемая для обработки числовых данных:

1) MS Access 3) MS Excel

 $2)$  OpenOffice Write  $4)$  KOMITAC

**В1.** Подсчитайте объем памяти, необходимой для непосредственной записи 1 с видеофильма (25 кадров с разрешением 1024 х 768) при глубине цвета 24 бита. Ответ дайте в мегабайтах.

Отв ет:

**В2.** Как называется алгоритм, предусматривающий многократное повторение одного и того же действия (одних и тех же операций) над новыми исходными данными? Отв ет:

**ВЗ.** Доступ к файлу **com.doc,** находящемуся на сервере **rus.gov,** осуществляется по протоколу **ftp. В** таблице фрагменты адреса файла закодированы буквами от А до Ж. Запишите правильную последовательность букв, кодирующую адрес указанного файла в сети Интернет.

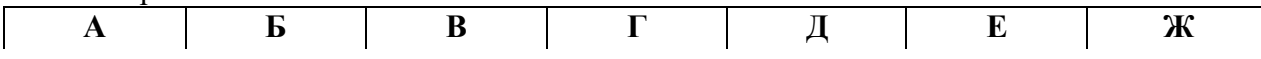

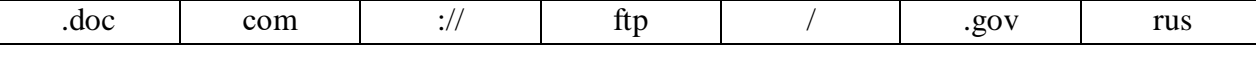

Отв ет:

**В4.** Некоторый сегмент сети Интернет состоит из 1000 сайтов. Поисковый сервер в автоматическом режиме составил таблицу ключевых слов для сайтов этого сегмента. В таблице приведен ее фрагмент. Сколько сайтов будет найдено по запросу **тюльпаны | нарциссы | гиацинты,** если по запросу **тюльпаны | нарциссы** было найдено 450 сайтов, по запросу **тюльпаны & гиацинты —** 40 сайтов, а по запросу **нарциссы & гиацинты** — 50 сайтов?

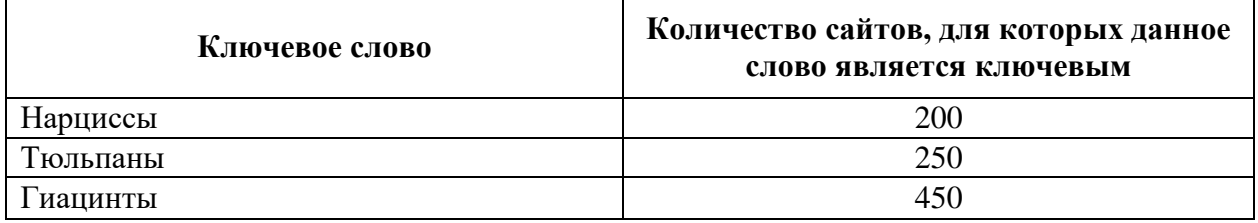

Отв ет:

С1. Написать программу нахождения min элемента одномерного массива.

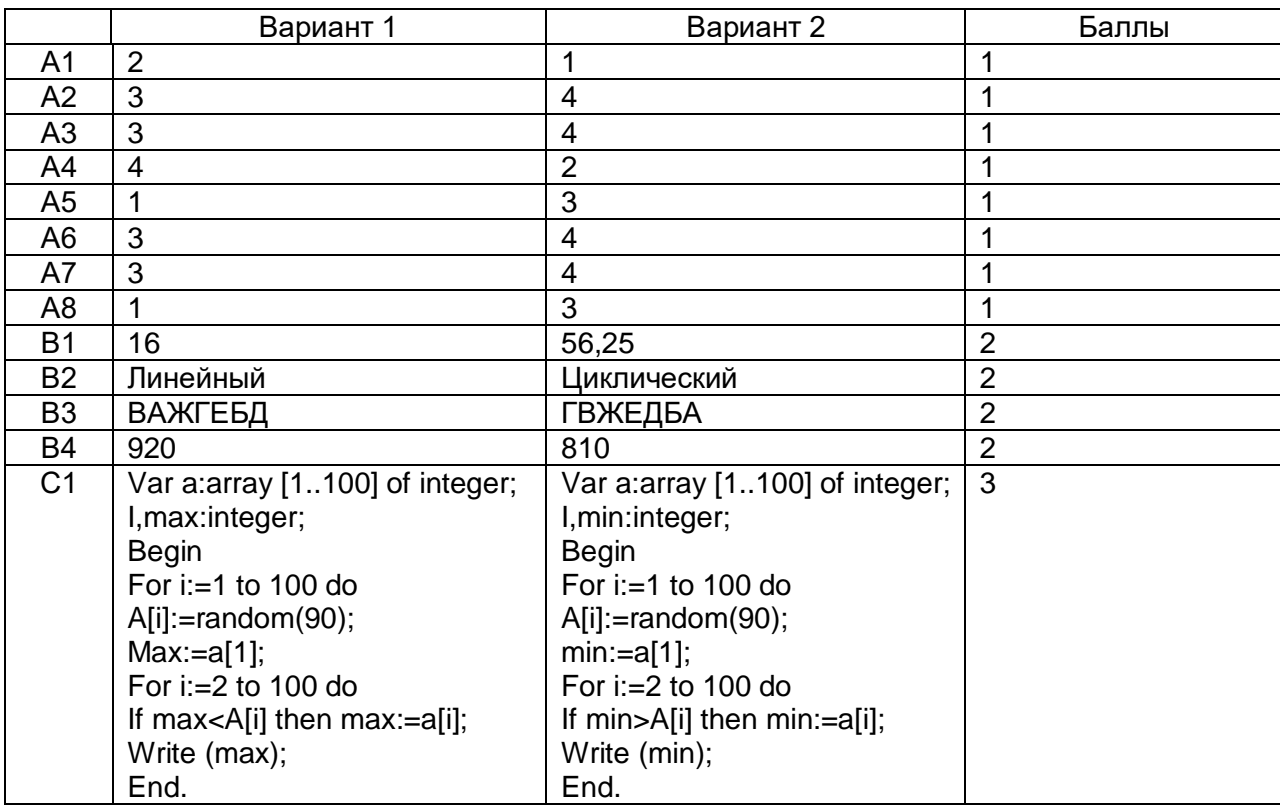

Оценивание.

Работа носит контрольный характер, при принятии решения о выставлении оценок рекомендуем воспользоваться следующими примерными нормами:

## Шкала перевода процента выполнения тестовых заданий в отметки. Оценка за тестирование

Выполнено правильно 90% - 100% - оценка «5» (18-19 баллов); Выполнено правильно 75% - 89% - оценка «4» (14-17 баллов); Выполнено правильно 50% - 74% - оценка «3» (9-13 баллов); Выполнено правильно 0% - 49% - оценка «2» (0-8 баллов).